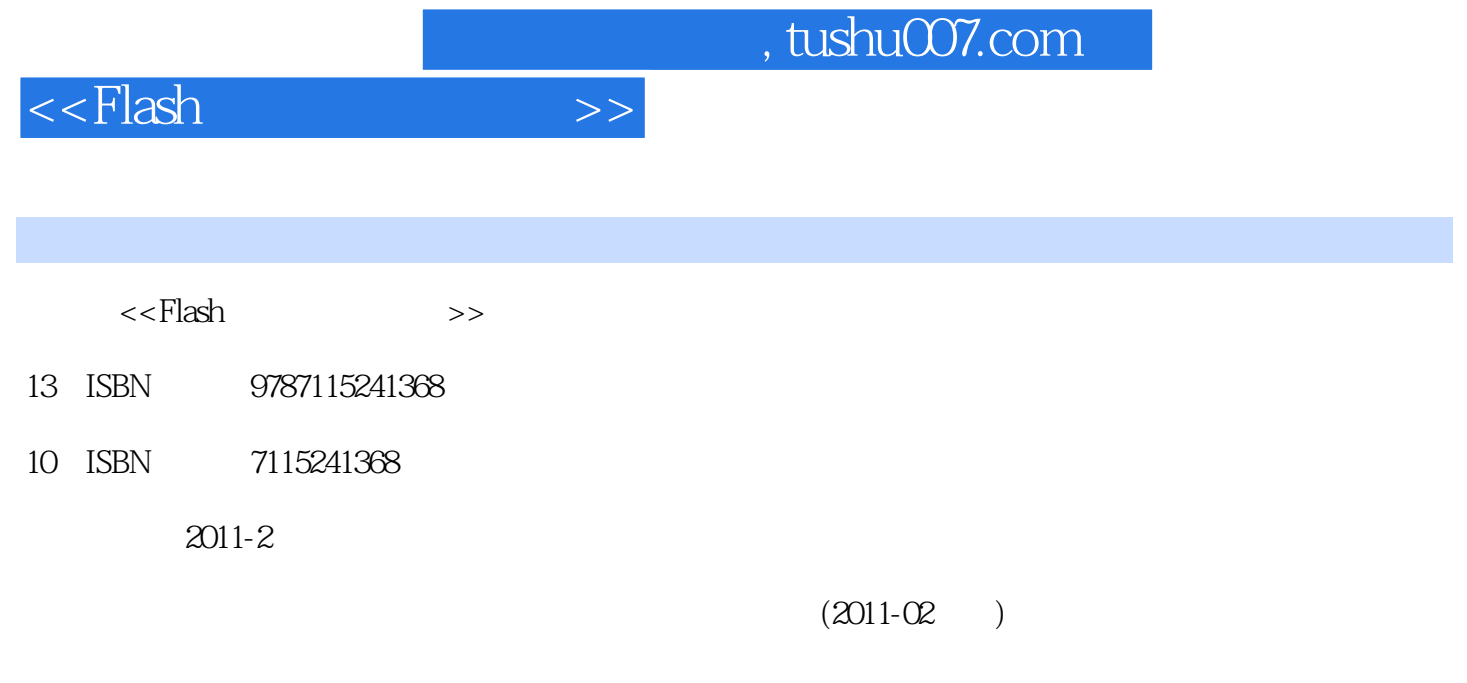

页数:159

extended by PDF and the PDF

更多资源请访问:http://www.tushu007.com

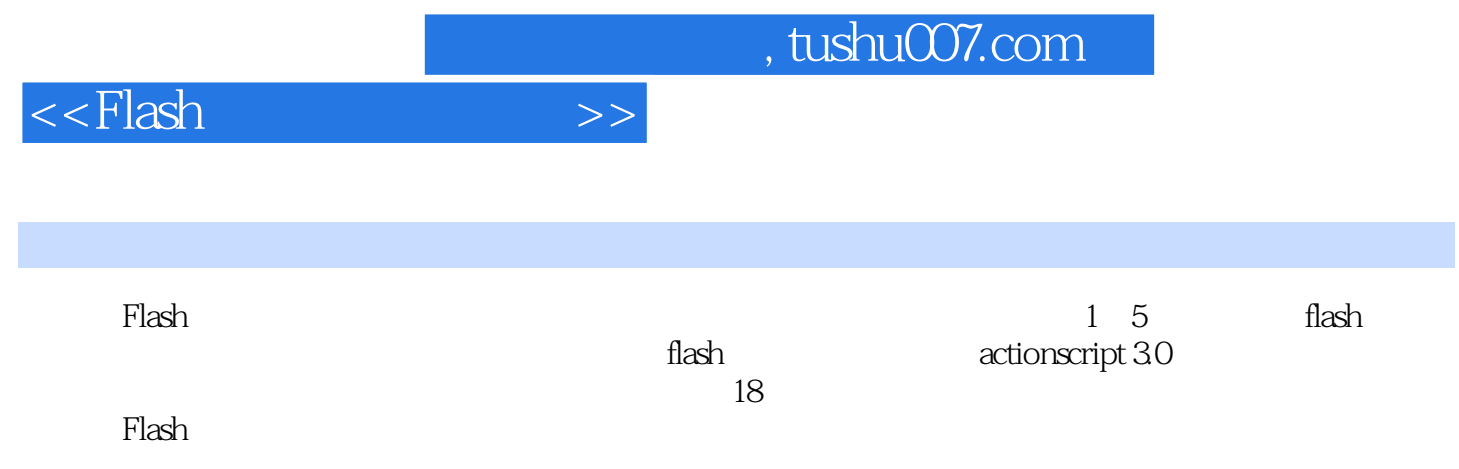

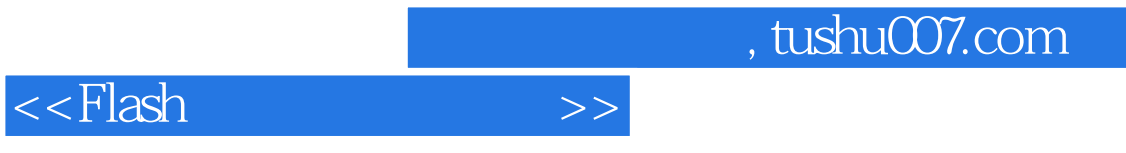

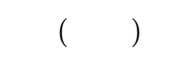

## <<Flash设计师高薪秘籍>>

 $lesson 01$  flash  $\infty$ 6 flash 5 /flash  $\infty$ 7 flash  $\infty$ 8  $\sqrt{1.4\frac{1}{1.4\frac{1}{1$  $\frac{1}{2}$  flash  $\frac{1}{2}$  flash  $\frac{1}{2}$  flash  $\frac{1}{2}$  flash  $\frac{1}{2}$  flash  $\frac{1}{2}$  flash  $\frac{1}{2}$  flash  $\frac{1}{2}$  flash  $\frac{1}{2}$  flash  $\frac{1}{2}$  flash  $\frac{1}{2}$  flash  $\frac{1}{2}$  flash  $\frac{1}{2}$  flash  $\frac{1}{2}$  fla  $\hspace{1cm}$  /  $\hspace{1cm}$  (  $\hspace{1cm}$  )/"  $\hspace{1cm}$  " "  $\hspace{1cm}$  014  $\hspace{1cm}$  $\frac{7}{12}$  ( ) 015  $\frac{7}{12}$  1/2  $016$  and  $/$   $017$   $/$  $018$  and the contract of the contract of  $(19)$  and  $(19)$  and  $(19)$  and  $(19)$  and  $(19)$  and  $(19)$  and  $(19)$  and  $(19)$  and  $(19)$  and  $(19)$  and  $(19)$  and  $(19)$  and  $(19)$  and  $(19)$  and  $(19)$  and  $(19)$  and  $(1$ lesson02 full flash site flash 020 full flash site / full flash site 030 asson03 actionscript 3.0 d34<br>cript d36 actionscript 3.0 actionscript 035 actionscript ( $\frac{7}{100}$  of  $\frac{1}{100}$  of  $\frac{1}{100}$  of  $\frac{1}{100}$  of  $\frac{1}{100}$  of  $\frac{1}{100}$  of  $\frac{1}{100}$  of  $\frac{1}{100}$  of  $\frac{1}{100}$  of  $\frac{1}{100}$  of  $\frac{1}{100}$  of  $\frac{1}{100}$  of  $\frac{1}{100}$  $\frac{36}{4}$  038  $\frac{36}{4}$  039  $\frac{36}{4}$  (array)  $\frac{36}{4}$  (if / actionscript 040  $\frac{1}{2}$  (array)/  $\frac{1}{2}$  (if  $\text{if } \text{else} \text{)} \quad \text{041} \quad \text{(else if)} \quad \text{)} \quad \text{(for)} \quad \text{042} \quad \text{/} \quad \text{)}$ 043 actionscript / lesson04 044 actionscript 046  $048$   $050$   $052$  as lesson05 056 " " /" " " " 057 " "  $\frac{1}{2}$  (258  $\frac{1}{2}$  (358  $\frac{1}{2}$   $\frac{1}{2}$   $\alpha$  01  $\alpha$  064  $\alpha$   $\alpha$  038  $\alpha$ 例 03 web网站和外部文件的链接 072 实例 04 图像的放大与缩小 076 实例 05 用flash实现图像处 理 082 实例 06 制作获取时间的世界时钟 086 实例 07 通过计算差分扩大或缩小图像 090 实例 08  $\overline{0.08}$   $\overline{0.09}$  flash flv  $\overline{106}$   $\overline{10}$   $\overline{200}$   $\overline{10}$   $\overline{200}$  $112$  11  $\cdot$  "  $\cdot$  " 116 12 120 13 126 14 photo 120 13 126 14 photo photo gallery 132 15 motion xml 138 16 146 17 154 18

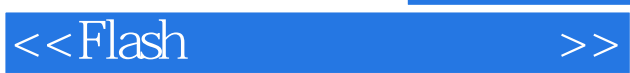

*Page 5*

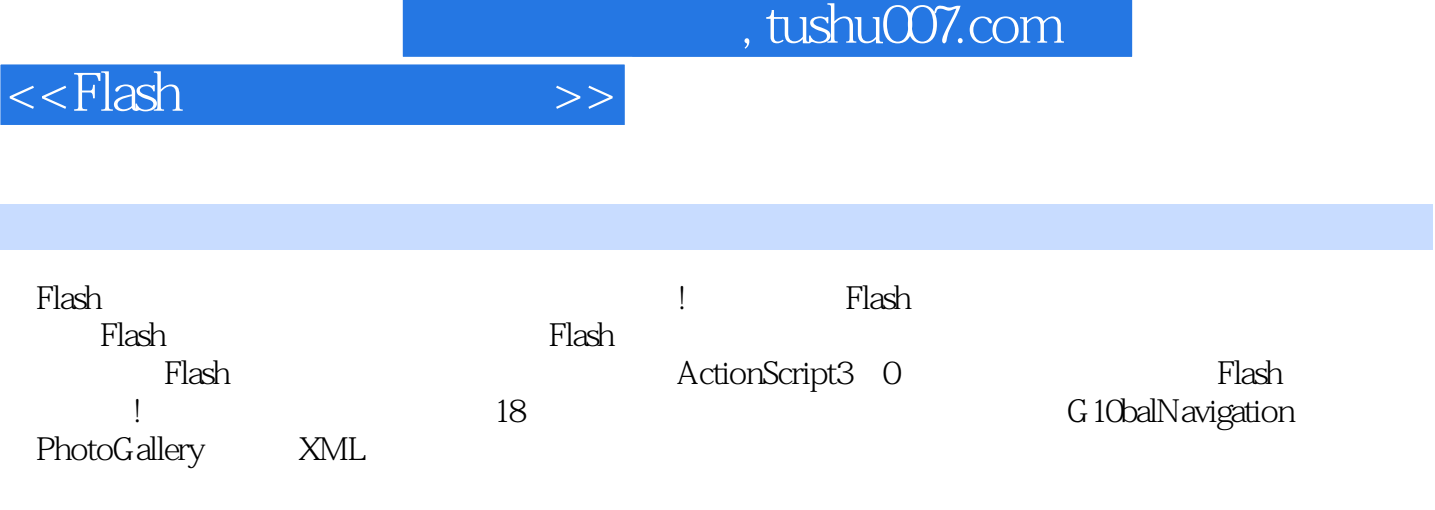

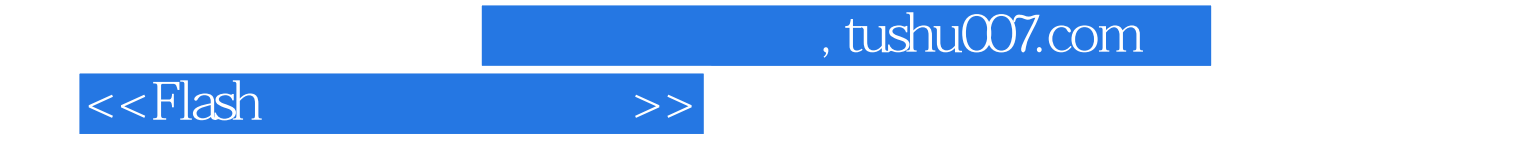

本站所提供下载的PDF图书仅提供预览和简介,请支持正版图书。

更多资源请访问:http://www.tushu007.com